## **Drawing Bohr Models:**

1. Determine the number of protons, neutrons, and electrons:

P+ = atomic number  $P+ = e-$  because the atoms are neutral in charge n = atomic mass – p+

- 2. Draw a circle for the nucleus and write the number of p+ and n inside.
- 3. Draw the correct number of circles to represent the number of energy levels needed in order to place the electrons around the nucleus.

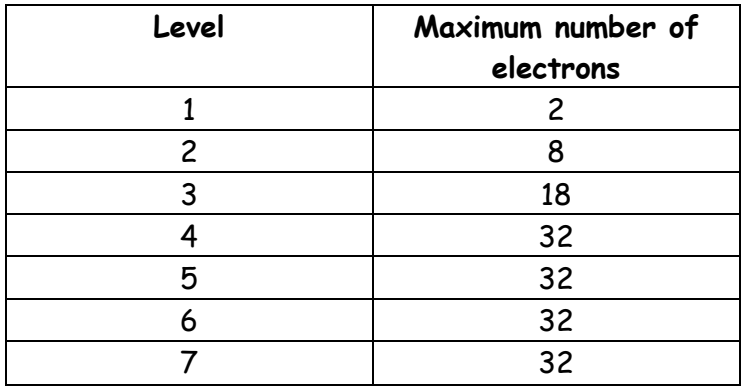

Each level has a maximum level of electrons that it can hold.

**In levels 3-7, only 8 electrons will be placed in the level to begin with. More can be added only after 2 electrons are placed in the next level.** 

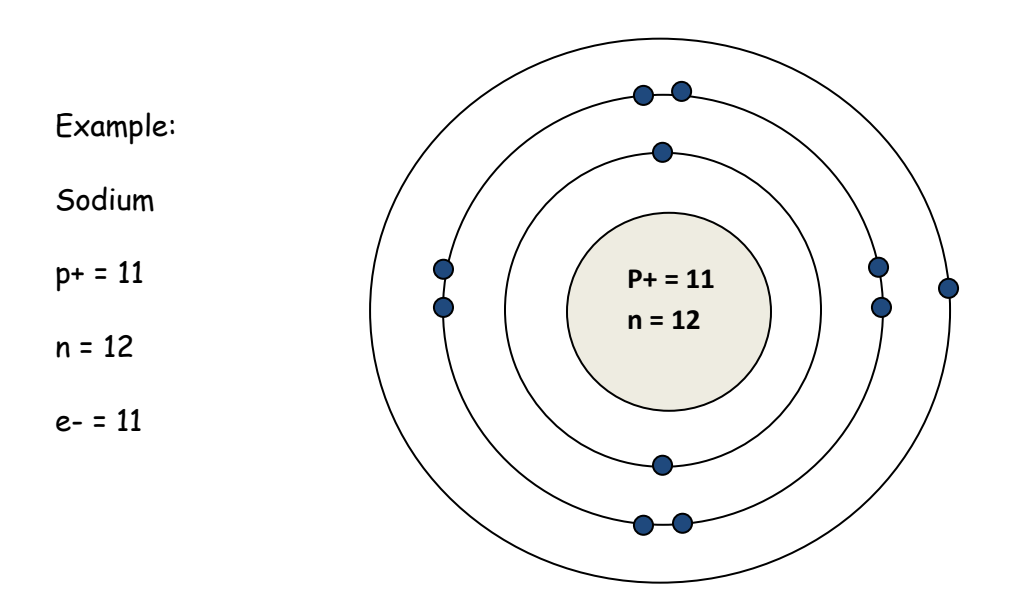

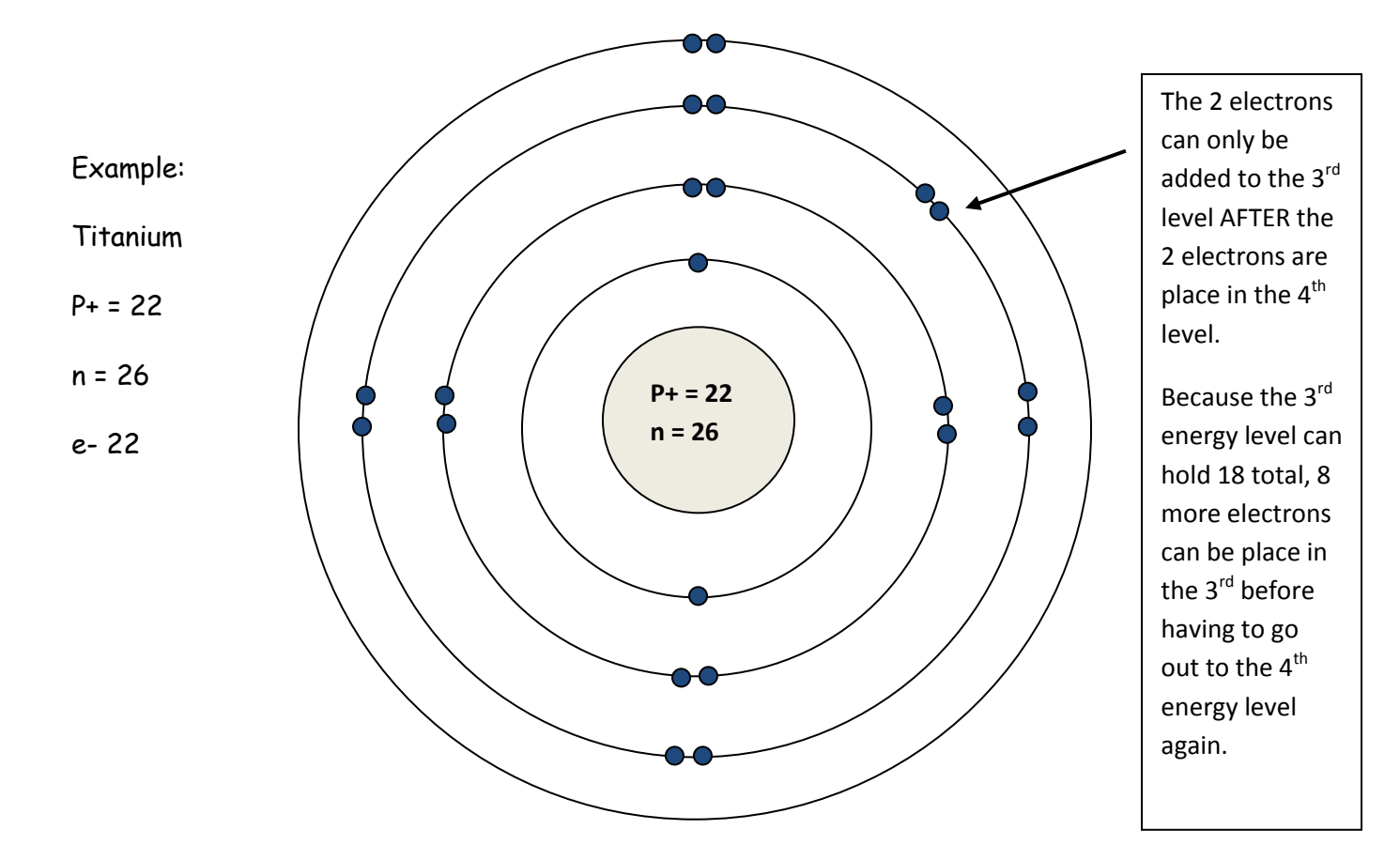

## **No matter what the maximum number of electrons is for that level, the outermost level will NEVER have more than 8 electrons.**

Practice: On your own paper draw the Bohr model for the following atoms

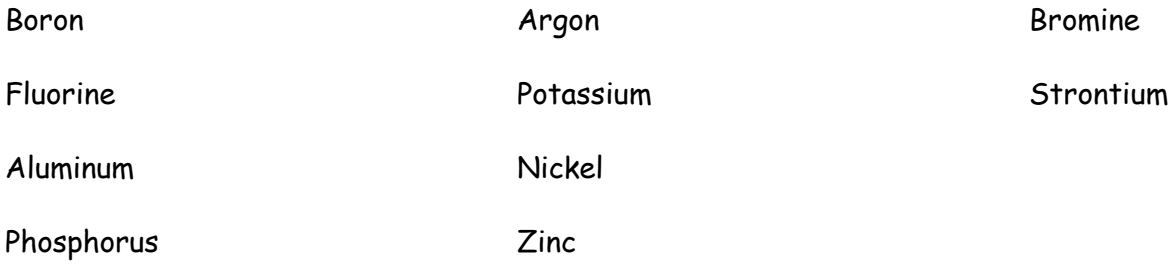